### Министерство науки и высшего образования Российской Федерации Федеральное государственное бюджетное образовательное учреждение высшего образования "Амурский государственный университет"

#### УТВЕРЖДАЮ

Проректор по учебной и научной работе Лейфа А.В. Лейфа « 1» сентября 2023 г.

# РАБОЧАЯ ПРОГРАММА

# «ПРОГРАММНЫЕ СРЕДСТВА АВТОМАТИЗАЦИИ ПРОФЕССИОНАЛЬНОЙ ДЕЯТЕЛЬНОСТИ»

Направление подготовки 13.03.01 Теплоэнергетика и теплотехника

Направленность (профиль) образовательной программы – Энергообеспечение предприятий

Квалификация выпускника – Бакалавр

Год набора – 2023

Форма обучения – Очная

Курс 3 Семестр 6

Зачет 6 сем

Общая трудоемкость дисциплины 72.0 (академ. час), 2.00 (з.е)

Составитель А.А. Казакул, доцент, канд. техн. наук Энергетический факультет Кафедра энергетики

Рабочая программа составлена на основании Федерального государственного образовательного стандарта ВО для направления подготовки 13.03.01 Теплоэнергетика и теплотехника, утвержденного приказом Министерства образования и науки Российской Федерации от 28.02.18 № 143

Рабочая программа обсуждена на заседании кафедры энергетики

01.09.2023 г. , протокол № 1

Заведующий кафедрой Савина Н.В. Савина

#### СОГЛАСОВАНО СОГЛАСОВАНО

Учебно-методическое управление Выпускающая кафедра

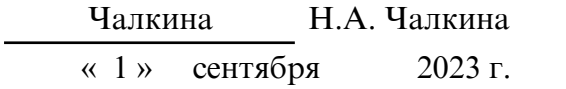

#### СОГЛАСОВАНО

Научная библиотека

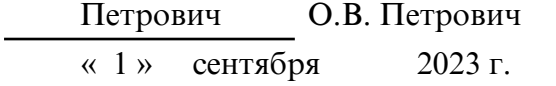

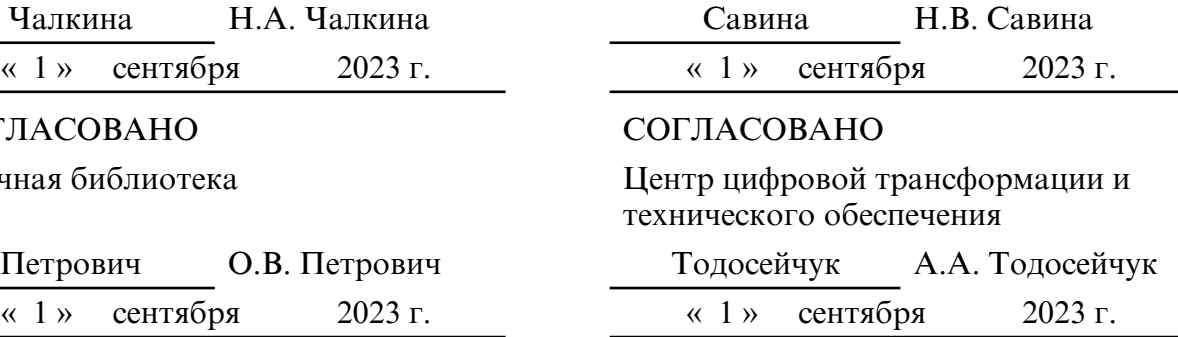

#### **1. ЦЕЛИ И ЗАДАЧИ ОСВОЕНИЯ ДИСЦИПЛИНЫ**

#### **Цель дисциплины:**

формирование систематизированных знаний в области автоматизированного проектирования и инженерных расчётов, приобретение бакалаврами практических навыков работы с системами автоматизированного проектирования (САПР) и программно- вычислительными комплексами (ПВК), которые используются в эксплуатации энергетических компаний для решения распространенных задач в энергетике.

Эти знания позволят выпускникам успешно решать задачи в профессиональной деятельности, связанной с автоматизацией рабочих мест, в проектно-конструкторской деятельности.

#### **Задачи дисциплины:**

- изучение основ автоматизированного проектирования и машинной графики;

- получение знаний о принципах построения и работы современных пакетов прикладных программ для электроэнергетики;

- формирование профессиональных навыков проектирования с использованием персональных компьютеров (ПК);

-формирование профессиональных навыков работы с программно-вычислительными комплексами и математическими пакетами в энергетике.

#### **2. МЕСТО ДИСЦИПЛИНЫ В СТРУКТУРЕ ОБРАЗОВАТЕЛЬНОЙ ПРОГРАММЫ**

Учебный план для направления подготовки 13.03.01 – Теплоэнергетика и теплотехника направленность (профиль) образовательной программы «Энергообеспечение предприятий» предусматривает изучение дисциплины «Программные средства автоматизации профессиональной деятельности» в качестве факультативной дисциплины.

#### **3. КОМПЕТЕНЦИИ ОБУЧАЮЩЕГОСЯ, ФОРМИРУЕМЫЕ В РЕЗУЛЬТАТЕ ОСВОЕНИЯ ДИСЦИПЛИНЫ И ИНДИКАТОРЫ ИХ ДОСТИЖЕНИЯ**

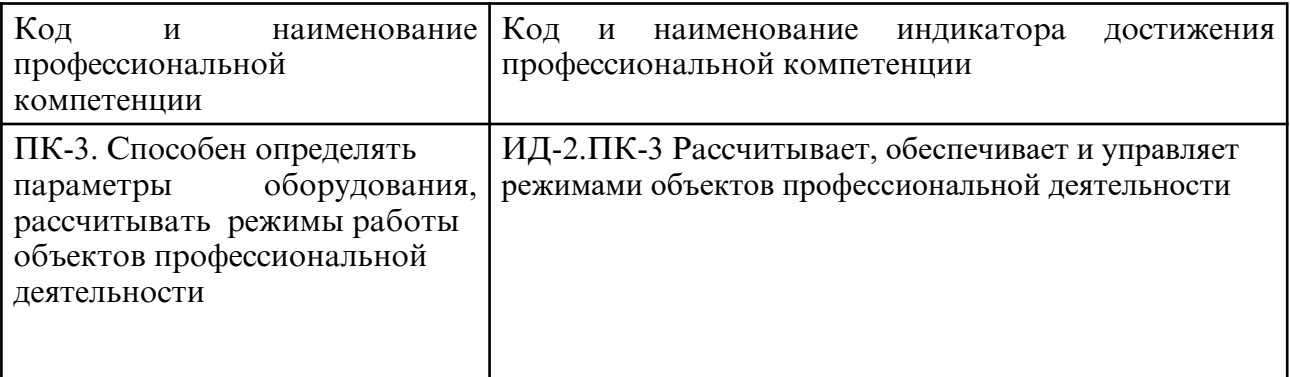

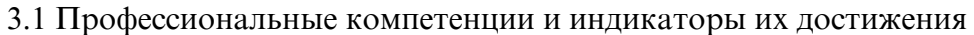

#### **4. СТРУКТУРА ДИСЦИПЛИНЫ**

Общая трудоемкость дисциплины составляет 2.00 зачетных единицы, 72.0 академических часов.

 $1 -$  No  $\pi/\pi$ 

2 – Тема (раздел) дисциплины, курсовая работа (проект), промежуточная аттестация

- 3 Семестр
- 4 Виды контактной работы и трудоемкость (в академических часах)
- 4.1 Л (Лекции)
- 4.2 Лекции в виде практической подготовки
- 4.3 ПЗ (Практические занятия)
- 4.4 Практические занятия в виде практической подготовки
- 4.5 ЛР (Лабораторные работы)
- 4.6 Лабораторные работы в виде практической подготовки
- 4.7 ИКР (Иная контактная работа)
- 4.8 КТО (Контроль теоретического обучения)
- 4.9 КЭ (Контроль на экзамене)
- 5 Контроль (в академических часах)
- 6 Самостоятельная работа (в академических часах)
- 7 Формы текущего контроля успеваемости

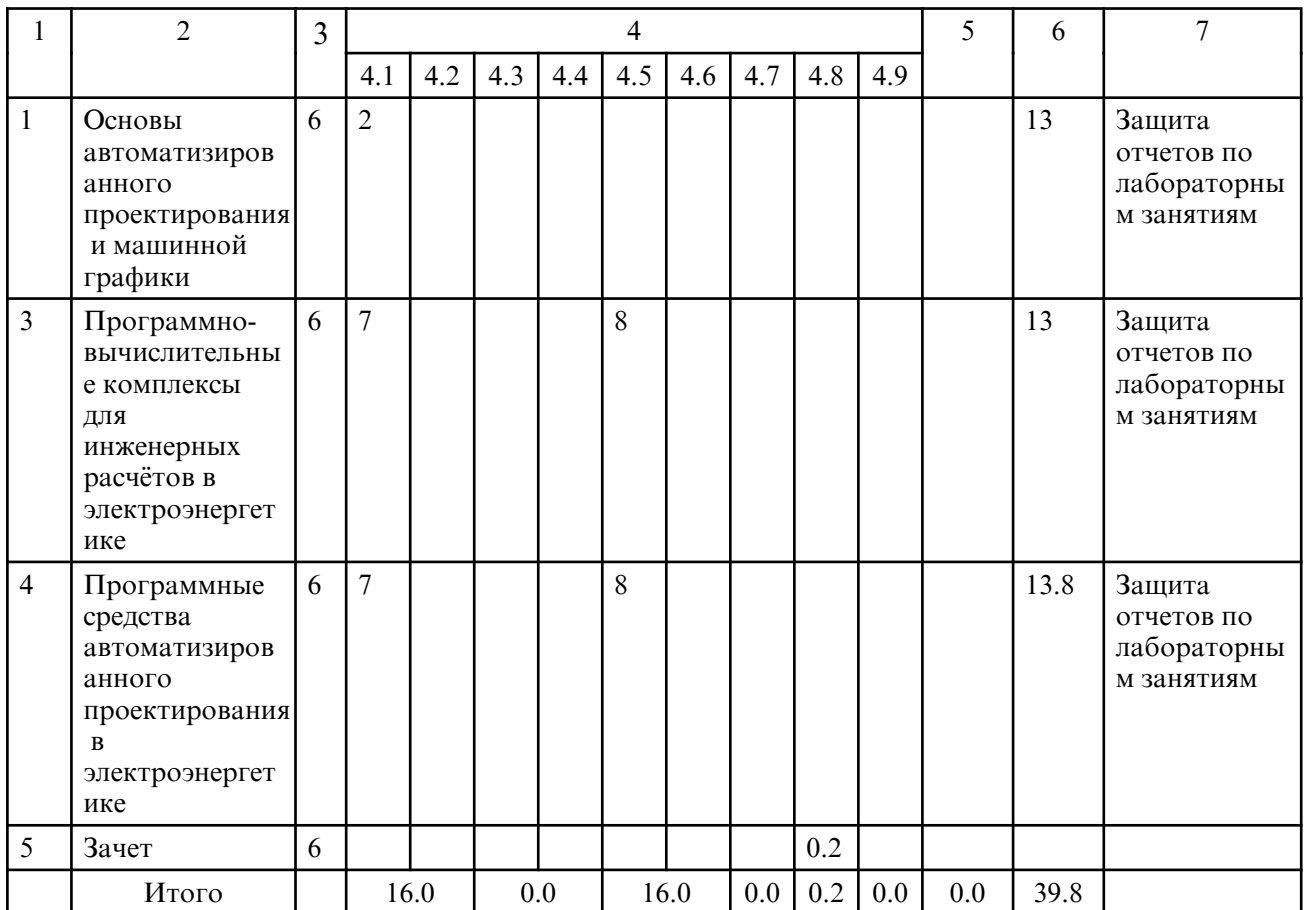

# **5. СОДЕРЖАНИЕ ДИСЦИПЛИНЫ**

### **5.1. Лекции**

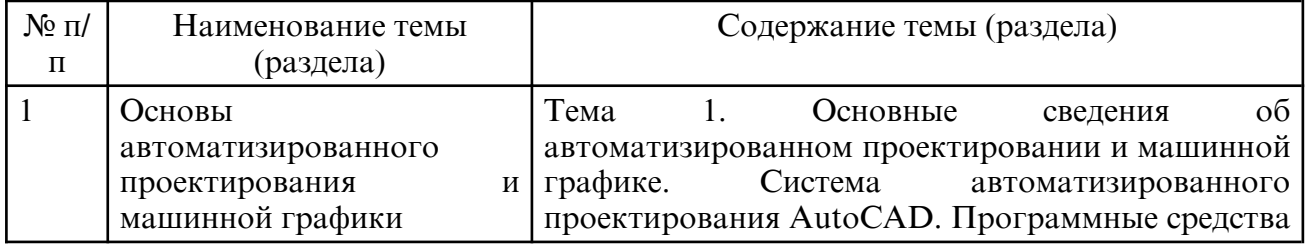

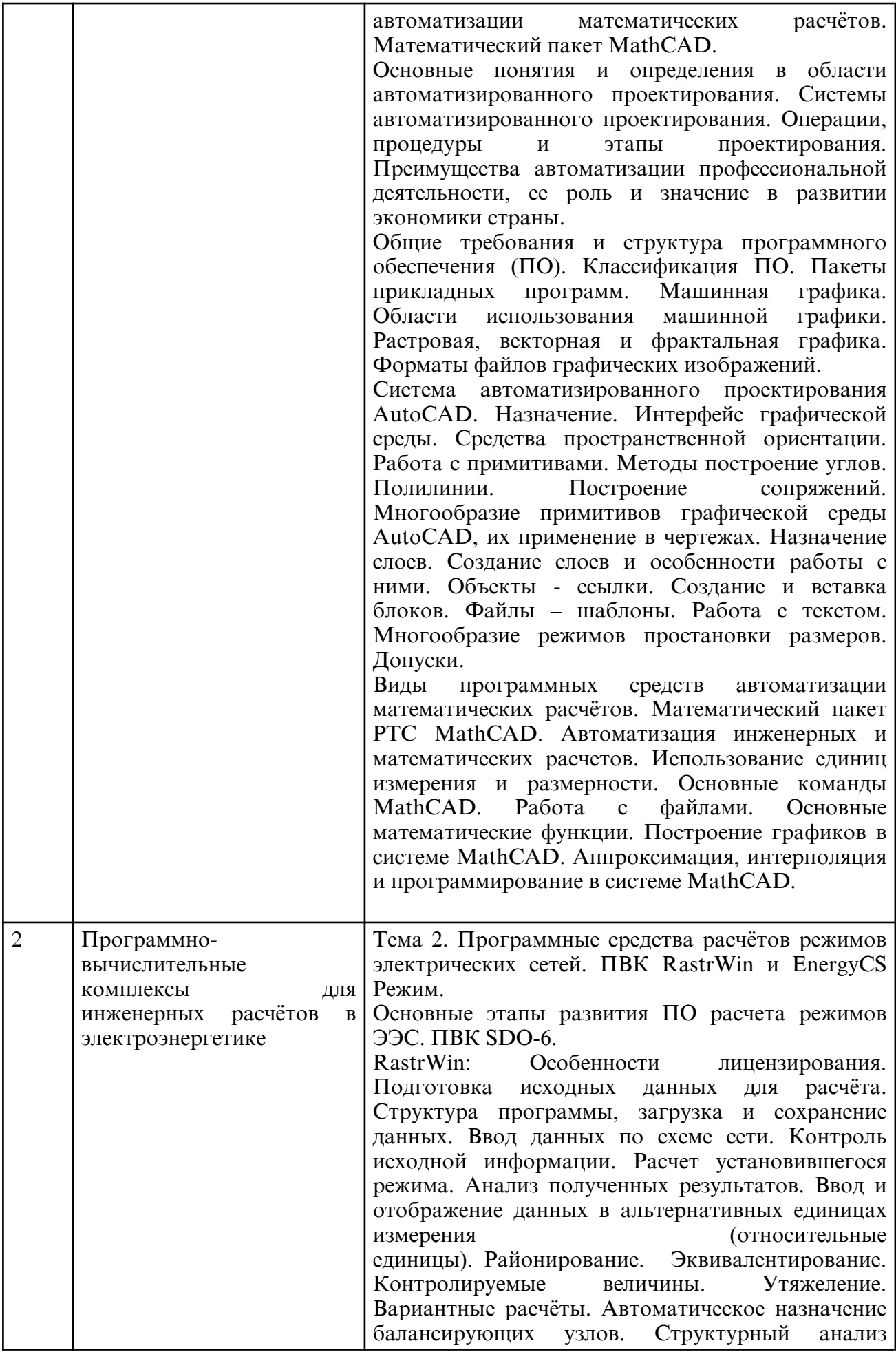

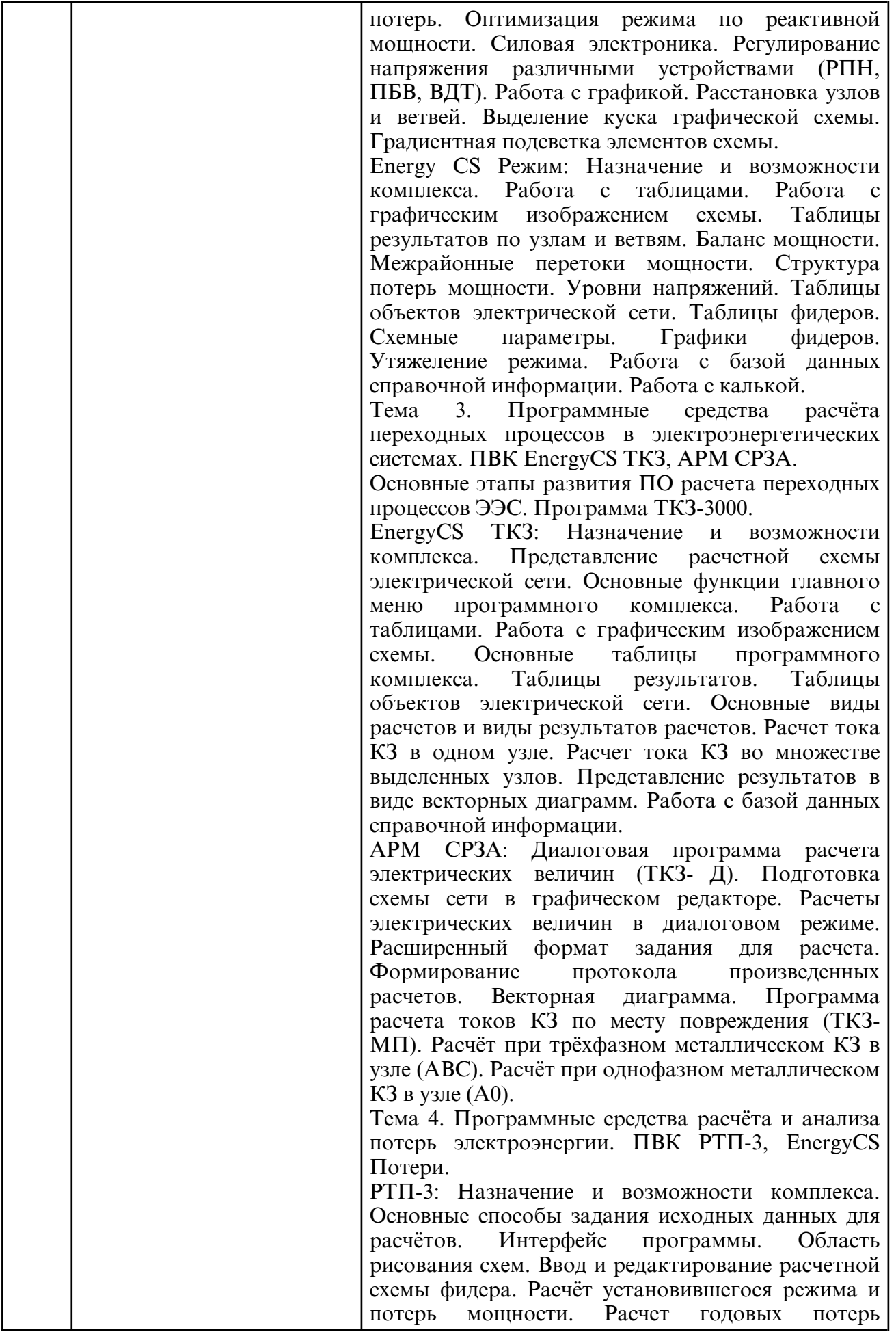

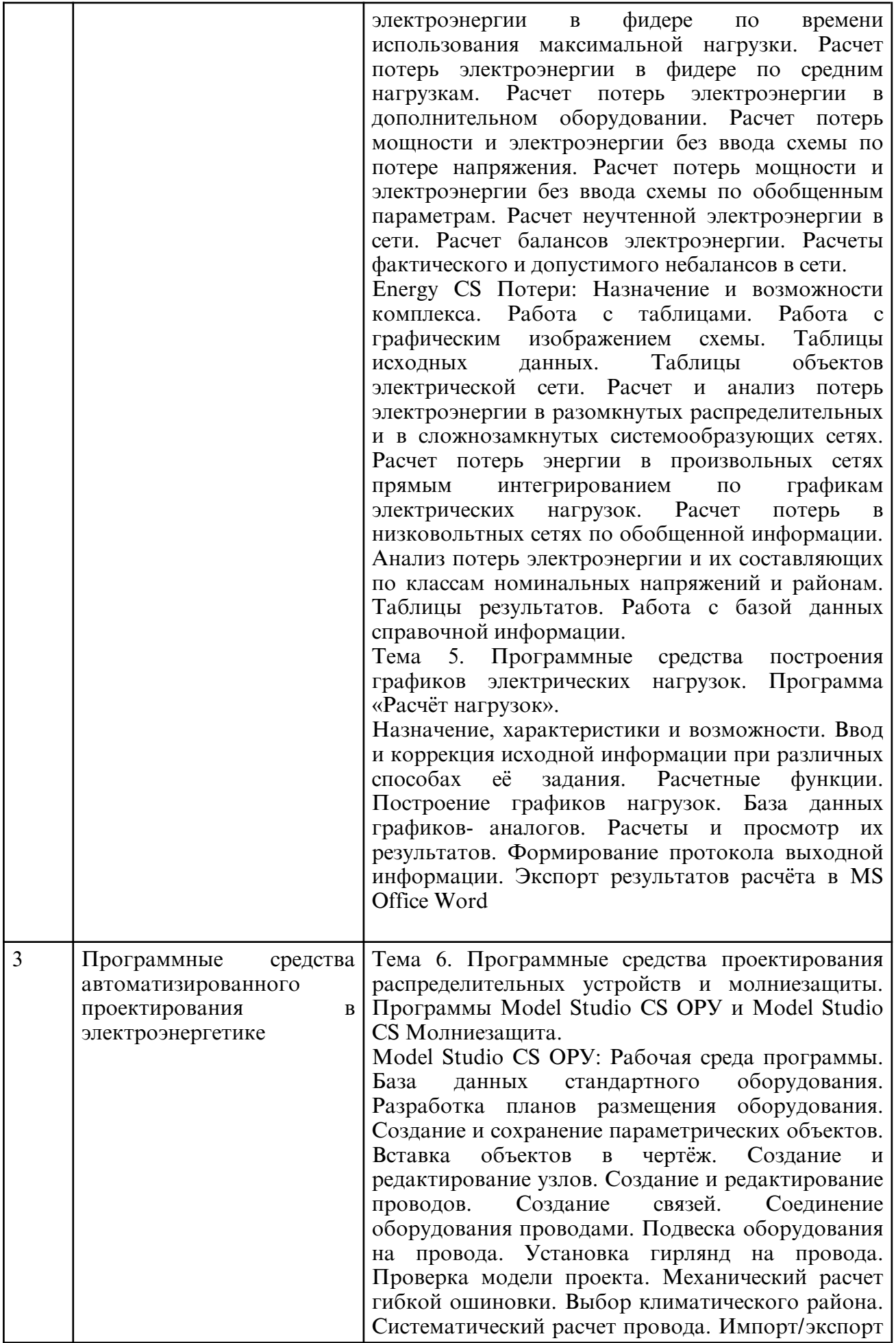

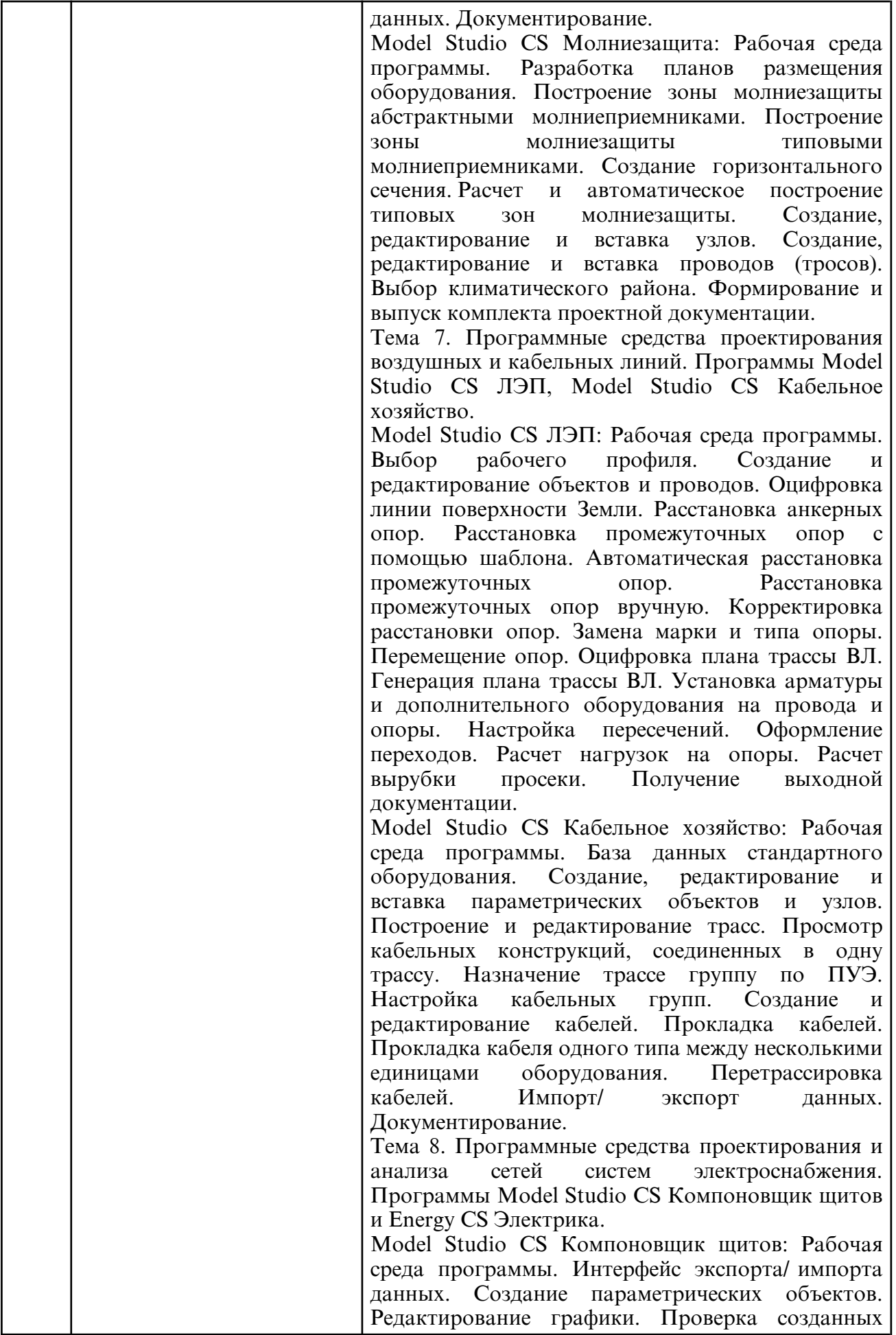

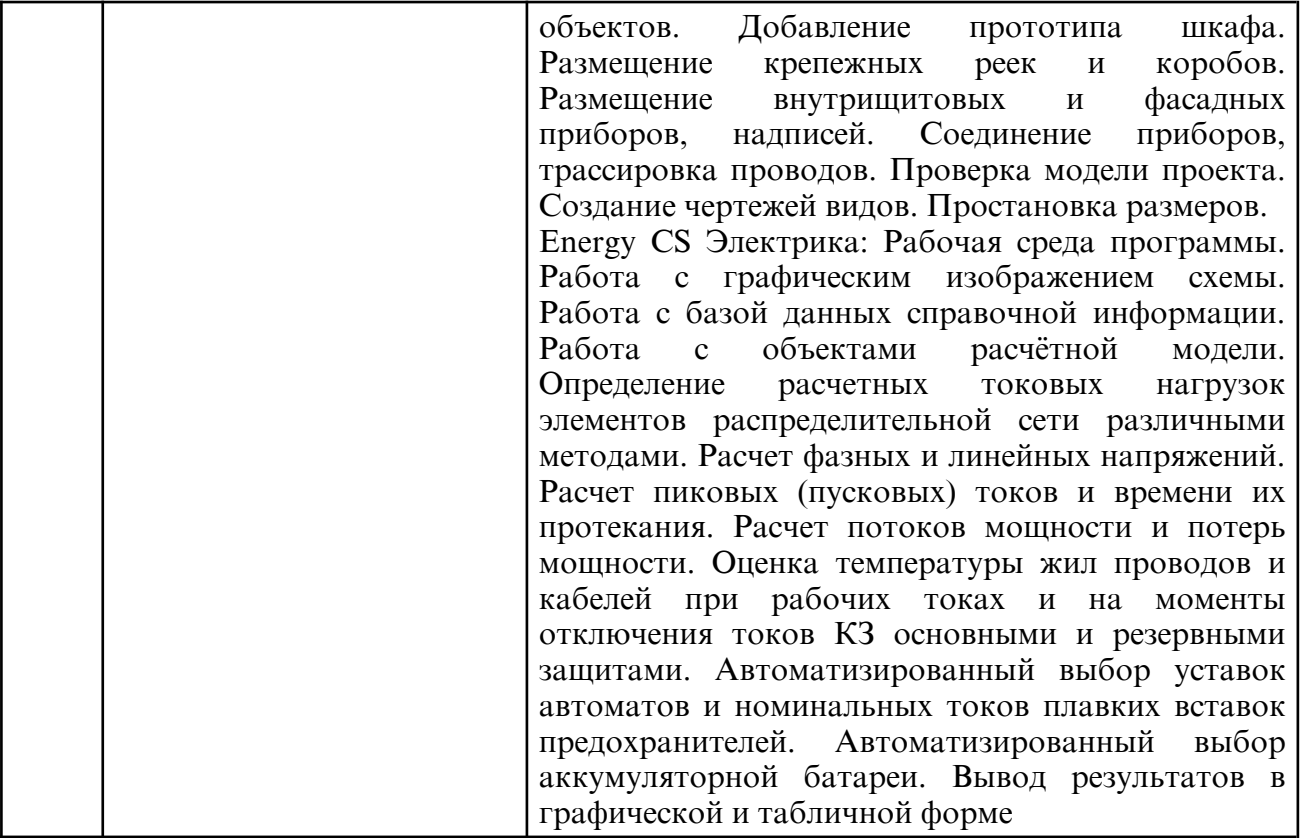

### **5.2. Лабораторные занятия**

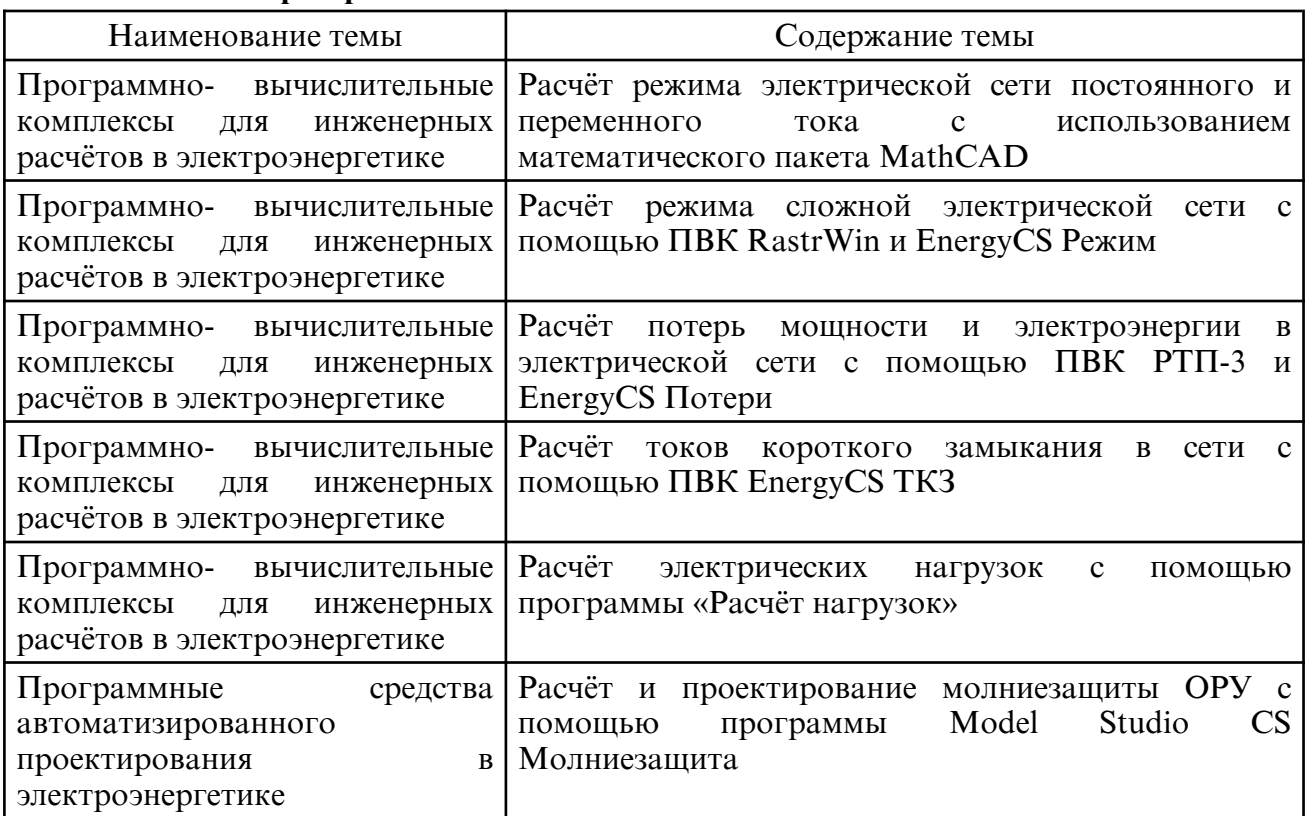

# **6. САМОСТОЯТЕЛЬНАЯ РАБОТА**

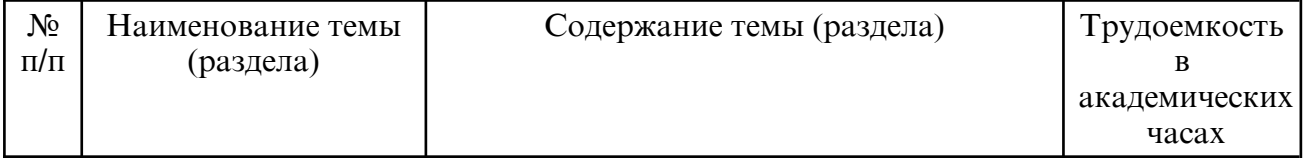

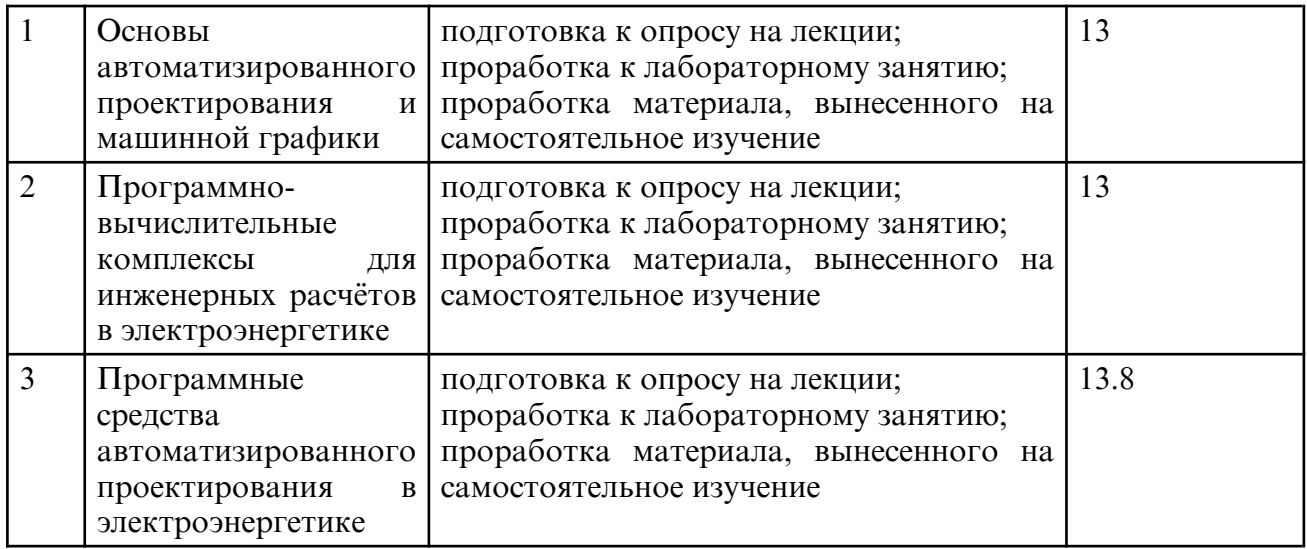

# **7. ОБРАЗОВАТЕЛЬНЫЕ ТЕХНОЛОГИИ**

При реализации дисциплины «Программные средства автоматизации профессиональной деятельности» используются традиционные и современные образовательные технологии. Из современных образовательных технологий применяются информационные и компьютерные технологии с привлечением к преподаванию мультимедийной техники, технологии активного обучения, проблемного обучения. Применяются следующие активные и интерактивные формы проведения занятий: проблемные ситуации, компьютерные симуляции, деловые игры и т.д.

Самостоятельная работа студентов подразумевает работу под руководством преподавателя: консультации и помощь при выполнении индивидуального задания, консультации по разъяснению материала, вынесенного на самостоятельную проработку, индивидуальную работу студента, в том числе в компьютерном классе ЭФ или в библиотеке.

# **8. ОЦЕНОЧНЫЕ СРЕДСТВА ДЛЯ ПРОМЕЖУТОЧНОЙ АТТЕСТАЦИИ**

Описание показателей и критериев оценивания компетенций на различных этапах их формирования, описание шкал оценивания, типовые контрольные задания или иные материалы, необходимые для оценки знаний, умений, навыков, характеризующих этапы формирования компетенций, а так же методические материалы, определяющие процедуры оценивания знаний, умений и навыков отражены в фонде оценочных средств.

Система оценочных средств и технологий для проведения текущего контроля успеваемости по дисциплине включает вопросы для опроса на лекциях и лабораторных занятиях, в том числе и письменного.

Примерный перечень вопросов к зачету:

1. Основные понятия в области автоматизированного проектирования. Проектная процедура, проектное решение, проектная операция.

2. Системы автоматизированного проектирования.

3. Преимущества автоматизации профессиональной деятельности, ее роль и значение в развитии экономики страны.

4. Программное обеспечение. Определение, классификация.

5. Пакеты прикладных программ.

6. Машинная графика. Определение, виды: растровая, векторная, фрактальная.

7. Основные форматы графических файлов векторной и растровой графики.

8. Построение графиков в математическом пакете PTC MathCAD.

9. Основные понятия в области расчёта режимов. Параметры режима, параметры сети.

10. Расчёт режима электрической сети с помощью PTC MathCAD.

11. Схемы замещения воздушных и кабельных линий электропередачи.

12. Схемы замещения силовых трансформаторов и автотрансформаторов.

13. Модели генераторов для расчёта установившегося режима.

14. Расчет режима электрической сети с помощью ПВК RastrWin. Структурный анализ потерь электроэнергии в схеме.

15. Регулирование напряжения трансформаторов с помощью устройств РПН, ПБВ и ВДТ. Регулирование напряжения в ПВК RastrWin.

16. Задание компенсирующих устройств в ПВК RastrWin.

17. Оптимизация режима и эквивалентирование в ПВК RastrWin.

18. Построение графического изображения электрической сети в ПВК RastrWin.

19. Расчет режима электрической сети с помощью ПВК EnergyCS. Работа с калькой.

20. Основные определения в области потерь электроэнергии. Фактический и допустимый небалансы электроэнергии.

21. Методы расчёта потерь электроэнергии.

22. Расчет потерь электроэнергии с помощью программы РТП-3.

23. Расчет потерь электроэнергии с помощью программы EnergyCS Потери.

24. Основные понятия и определения в области расчёта электромагнитных переходных процессов.

25. Расчет несимметричных коротких замыканий с помощью программы EnergyCS ТКЗ.

26. Основные понятия из области расчёта электрических нагрузок. Графики электрических нагрузок. Программа «Расчёт нагрузок».

27. Средства автоматизированного проектирования и 3D- визуализации в электроэнергетике. Программа Model Studio CS ОРУ.

28. Средства автоматизированного проектирования и 3D- визуализации в электроэнергетике. Программа Model Studio CS Молниезащита.

29. Средства автоматизированного проектирования и 3D- визуализации в электроэнергетике. Программа Model Studio CS ЛЭП.

30. Средства автоматизированного проектирования и 3D- визуализации в электроэнергетике. Программа Model Studio CS Кабельное хозяйство.

#### **9. УЧЕБНО- МЕТОДИЧЕСКОЕ И ИНФОРМАЦИОННОЕ ОБЕСПЕЧЕНИЕ ДИСЦИПЛИНЫ**

#### а) литература

 1. Андык, В. С. Автоматизированные системы управления технологическими процессами на ТЭС : учебник для вузов / В. С. Андык. — Москва : Издательство Юрайт, 2022. — 407 с. — (Высшее образование). — ISBN 978-5-534-05087-5. — Текст : электронный // Образовательная платформа Юрайт [сайт]. — URL: https:// urait.ru/ bcode/493314 (дата обращения: 14.03.2023).

2. Сулимов, Ю. И. Электронные промышленные устройства : учебное пособие / Ю. И. Сулимов. — Томск : Томский государственный университет систем управления и радиоэлектроники, Эль Контент, 2012. — 126 c. — ISBN 978-5-4332-0075-3. — Текст : электронный // Цифровой образовательный ресурс IPR SMART : [сайт]. — URL: https://www.iprbookshop.ru/14000.html (дата обращения: 14.03.2023). — Режим доступа: для авторизир. пользователей

3. Сажнёв, А. М. Промышленные электропитающие устройства связи : учебное пособие / А. М. Сажнёв, Л. Г. Рогулина, С. С. Абрамов. — Новосибирск : Сибирский государственный университет телекоммуникаций и информатики, 2009. — 192 c. — Текст : электронный // Цифровой образовательный ресурс IPR SMART : [сайт]. — URL: https:// www.iprbookshop.ru/54796.html (дата обращения: 14.03.2023). — Режим доступа: для авторизир. пользователей

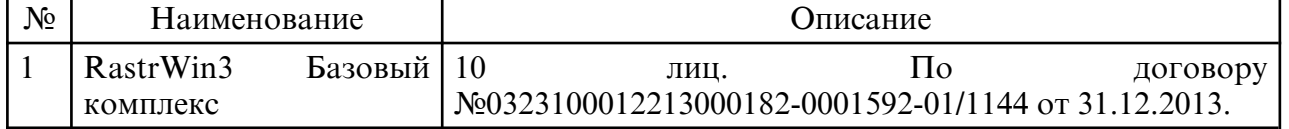

б) программное обеспечение и Интернет-ресурсы

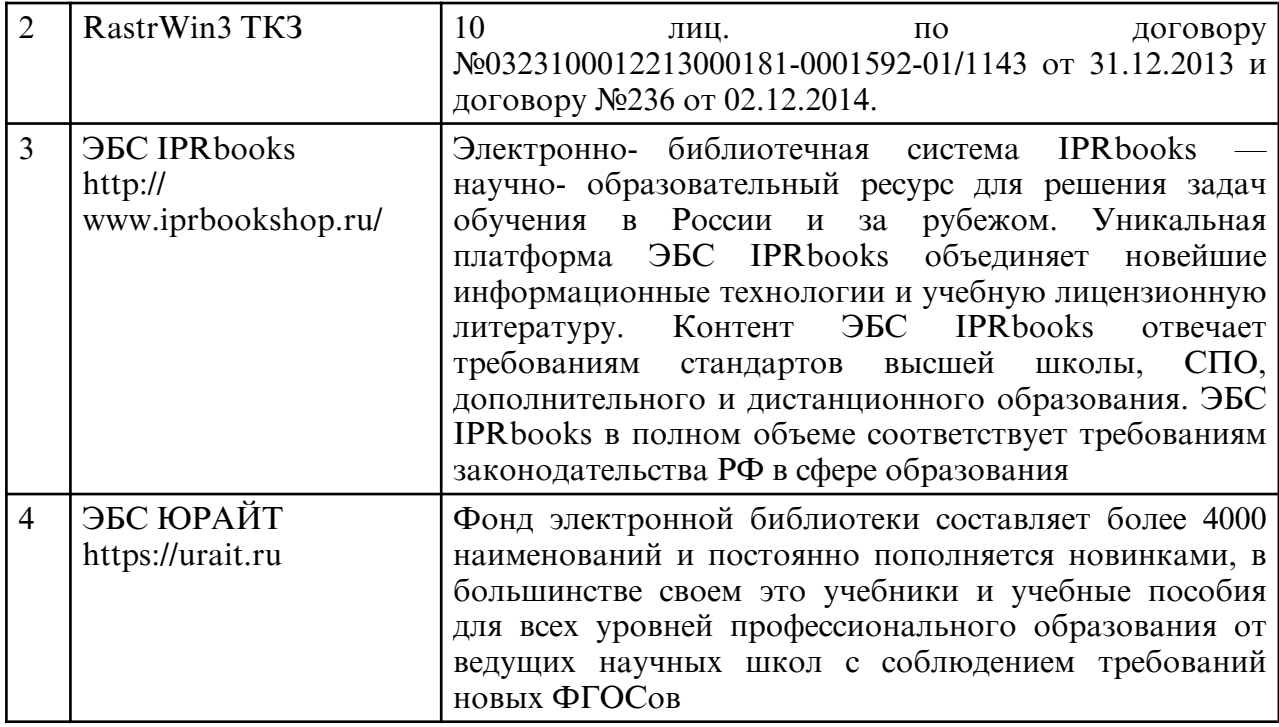

в) профессиональные базы данных и информационные справочные системы

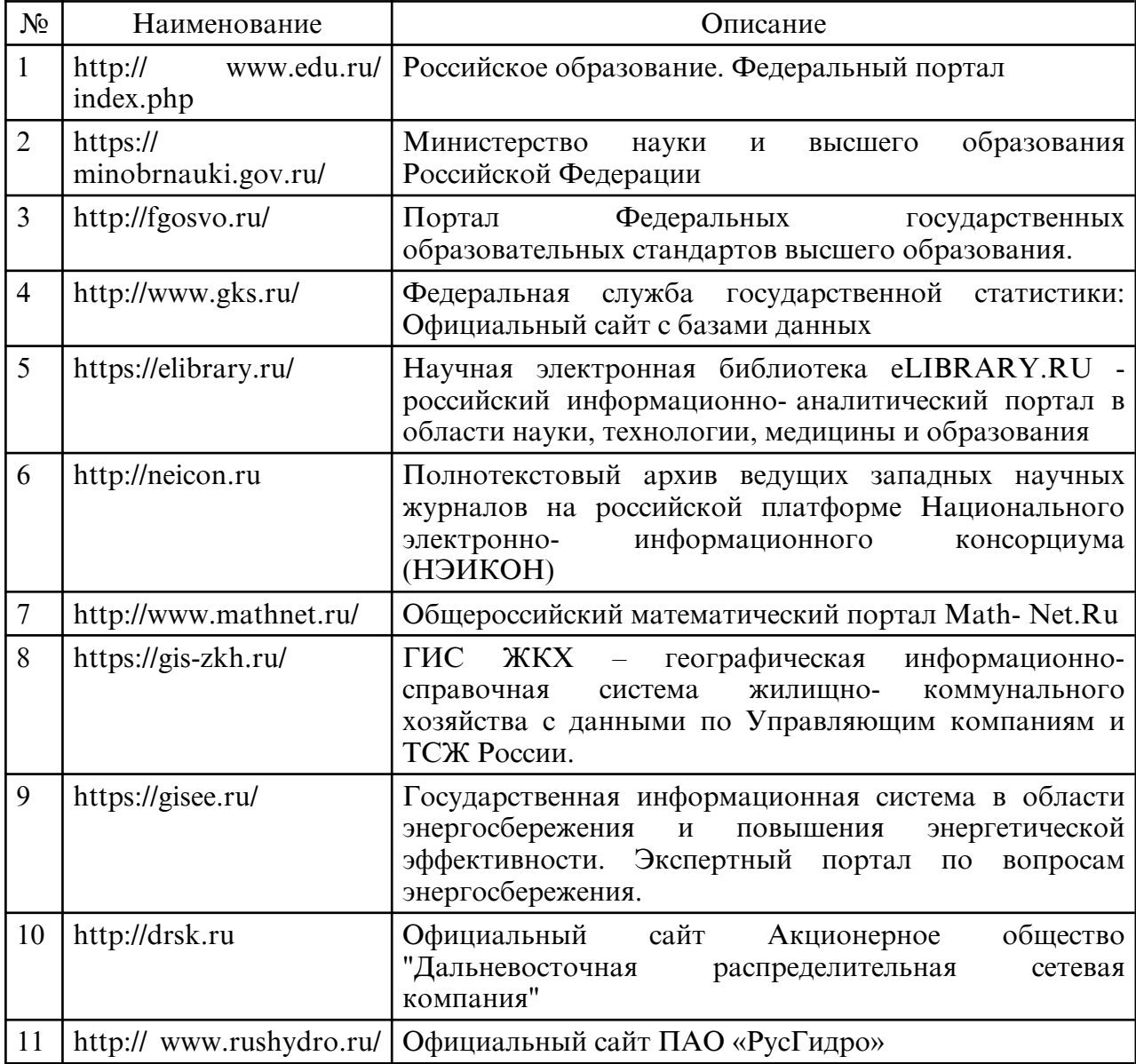

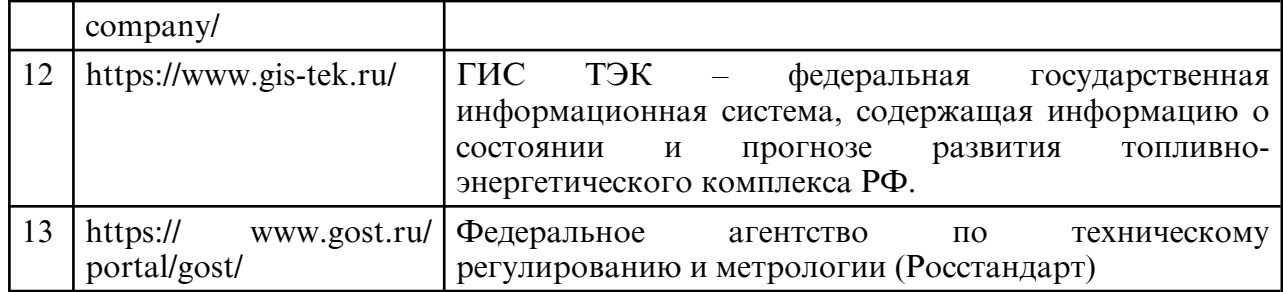

#### **10. МАТЕРИАЛЬНО-ТЕХНИЧЕСКОЕ ОБЕСПЕЧЕНИЕ ДИСЦИПЛИНЫ**

Занятия по дисциплине «Программные средства автоматизации профессиональной деятельности» проводятся в специализированных помещениях, представляющих собой аудитории для проведения занятий лекционного типа, занятий семинарского типа, лабораторных работ с лабораторным оборудованием, групповых и индивидуальных консультаций, текущего контроля и промежуточной аттестации. Специальные помещения укомплектованы специализированной мебелью и техническими средствами обучения, служащими для представления учебной информации большой аудитории. Все помещения, в которых проводятся занятия, соответствуют действующим санитарным и противопожарным правилам и нормам.

Самостоятельная работа обучающихся осуществляется в помещениях, оснащенных компьютерной техникой с возможностью подключения к сети «Интернет» и обеспечением доступа в электронную информационно- образовательную среду университета.

Материально-техническое обеспечение дисциплины соответствует требованиям ФГОС ВО по направление подготовки 13.03.01 «Теплоэнергетика и теплотехника»

В качестве материально- технического обеспечения дисциплины используются мультимедийные средства, интерактивная доска. Материал лекций представлен в виде презентаций. Для проведения лабораторных занятий и в самостоятельной работе студентов используются технологические схемы, температурные карты, модели процессов. Лабораторные работы проводятся с использованием стационарного и переносного компьютерных классов кафедры энергетики, в состав которых входит: специализированная мебель и технические средства обучения, служащие для представления учебной информации большой аудитории: учебная мебель, доска, мультимедиа проектор, проекционный экран, персональные компьютеры. Выход в Интернет.